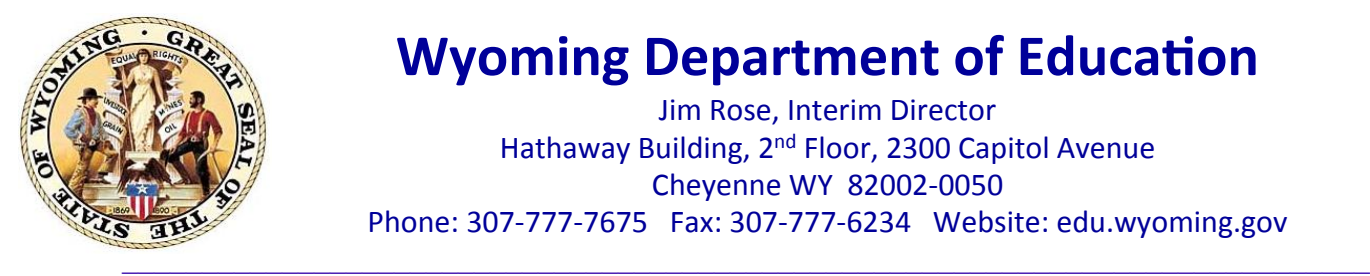

# **Wyoming Department of Education**

Jim Rose, Interim Director Hathaway Building, 2<sup>nd</sup> Floor, 2300 Capitol Avenue Cheyenne WY 82002-0050 Phone: 307-777-7675 Fax: 307-777-6234 Website: edu.wyoming.gov

### **MEMORANDUM NO. 2013-044**

- **TO:** School District Superintendents
- **FROM:** Dr. David Holbrook, Federal Programs Unit Leader
- **DATE:** April 15, 2013

**SUBJECT:** Wyoming's ESEA Flexibility Waiver is posted on WDE Website

## **IMPORTANT INFORMATION**

**\_\_\_\_\_\_\_\_\_\_\_\_\_\_\_\_\_\_\_\_\_\_\_\_\_\_\_\_\_\_\_\_\_\_\_\_\_\_\_\_\_\_\_\_\_\_\_\_\_\_\_\_\_\_\_\_\_\_\_\_\_\_\_\_\_\_\_\_\_\_\_\_\_\_\_\_\_\_** 

The Wyoming Department of Education (WDE) has posted its Flexibility Waiver Application to the US Department of Education (USDE) this morning. The waiver application may be viewed on the WDE's website at [http://edu.wyoming.gov/sf](http://edu.wyoming.gov/sf-docs/flexibility-waiver/wyoming-esea-flexibility---04-15-13-with-attachments.pdf?sfvrsn=2)[docs/flexibility-waiver/wyoming-esea-flexibility---04-15-13-with](http://edu.wyoming.gov/sf-docs/flexibility-waiver/wyoming-esea-flexibility---04-15-13-with-attachments.pdf?sfvrsn=2)[attachments.pdf?sfvrsn=2.](http://edu.wyoming.gov/sf-docs/flexibility-waiver/wyoming-esea-flexibility---04-15-13-with-attachments.pdf?sfvrsn=2)

The Flexibility Waiver Application was sent from the WDE to the USDE this morning. The WDE originally submitted the Flexibility Waiver to the USDE on Feb. 28. On March 7, the USDE granted the State of Wyoming an extension until April 15 to re-submit a waiver request.

The application has been sent to the USDE, but there is still the opportunity to make changes. The WDE encourages parents, teachers, principals, school district staff and other community members to continue offering feedback on the waiver application. The feedback will be used to formulate changes in the waiver application as well as inform WDE opinions on the subject. To offer feedback, contact Dr. David Holbrook at [david.holbrook@wyo.gov](mailto:david.holbrook@wyo.gov) or 307-777-6260.

On Friday, April 12, the WDE offered an online presentation of its waiver application. The meeting is available for viewing through the WDE's Blackboard Collaborate tool (instructions for installation of the tool are listed below). The link for viewing the meeting can be found [here](https://sas.elluminate.com/site/external/jwsdetect/nativeplayback.jnlp?sid=vclass&psid=2013-04-12.0937.D.0A4F0CB5F2A0EEC04BFB7388B23CD3.vcr).

District Superintendents April 15, 2013 Page 2

## **The Link to join the Blackboard Collaborate is:**

[http://tiny.cc/WDE\\_Participant](http://tiny.cc/WDE_Participant)

or

<https://sas.elluminate.com/site/external/launch/dropin.jnlp?> sid=vclass&password=0DG15IPQCRZU5XBHR15O

Prior to attending any sessions, we strongly suggest that you use the "System Check" links below to confirm that your system is properly configured. These are simply one-time technical checks and, in the future, you will not need this process unless you switch computers. Blackboard Collaborate is not compatible at this time with iPads.

#### **System Check:**

**Configuration** - Verification that your computer's operating system and Java are supported through Blackboard Collaborate's Configuration page: [http://](http://support.blackboardcollaborate.com/ics/support/default.asp?deptID=8336&task=knowledge&questionID=1473) [support.blackboardcollaborate.com/ics/support/default.asp?](http://support.blackboardcollaborate.com/ics/support/default.asp?deptID=8336&task=knowledge&questionID=1473) [deptID=8336&task=knowledge&questionID=1473](http://support.blackboardcollaborate.com/ics/support/default.asp?deptID=8336&task=knowledge&questionID=1473)

**Demo Room** - If you will be using a microphone (or web-cam), Blackboard Collaborate has a demo room that can be used to verify the connection to these devices through the "Audio Setup Wizard": [https://sas.elluminate.com/site/](https://sas.elluminate.com/site/external/jwsdetect/meeting.jnlp?) [external/jwsdetect/meeting.jnlp?](https://sas.elluminate.com/site/external/jwsdetect/meeting.jnlp?) sid=345&password=M.A2DE26587EB74583B59A0F8AAD0CC4&username=Test

#### **Tutorial and Documentation:**

Online Orientation (Video): <http://www.brainshark.com/blackboardinc/vu?> pi=zGLzYw5XBz35Sgz0

**On-Demand Learning (Documentation):** [http://www.blackboard.com/](http://www.blackboard.com/Platforms/) [Platforms/](http://www.blackboard.com/Platforms/)Collaborate/Services/On[-Demand-](http://livepage.apple.com/)Learning-Center/Web-Conferencing.aspx.